[Monitory a synchronizace](#page-2-0) [Signalizace a suspend](#page-10-0) [Paralelní vzory](#page-18-0) [Pokročilé vlasnosti Javy](#page-29-0)<br>Prodobodní procesová procesová procesová podpobodní procesová podpobodní procesová procesová procesová proceso

# **Vláknové programování část IV**

#### **Lukáš Hejmánek, Petr Holub**

**{xhejtman,hopet}@ics.muni.cz**

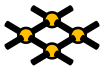

Laboratoř pokročilých síťových technologií

PV192 2012–03–13

 $1$   $\Box$   $\rightarrow$   $\bigcirc$   $\bigcirc$   $\bigcirc$   $\rightarrow$   $\bigcirc$   $\bigcirc$   $\rightarrow$   $\bigcirc$   $\bigcirc$ 

[Monitory a synchronizace](#page-2-0) [Signalizace a suspend](#page-10-0) [Paralelní vzory](#page-18-0) [Pokročilé vlasnosti Javy](#page-29-0)<br>Prodobodní procesová procesová procesová podpobodní procesová podpobodní procesová procesová procesová proceso

## Přehled přednášky

[Monitory a synchronizace](#page-2-0)

[Signalizace a suspend](#page-10-0)

[Paralelní vzory](#page-18-0)

[Pokročilé vlasnosti Javy](#page-29-0) [Atomické typy](#page-29-0) [Concurrent Collections](#page-39-0) [Explicitní zamykání](#page-42-0)

[Monitory a synchronizace](#page-2-0) suspend [Paralelní vzory](#page-18-0) [Pokročilé vlasnosti Javy](#page-29-0)<br>● Pokročilé vlasnosti Javy Pokročilé vlasnosti Pokročilé vlasnosti Javy Pokročilé vlasnosti Javy Pokročilé vla

#### **synchronized** a monitory

- Monitory Hoare, Dijkstra, Hansen, cca 1974
	- ◾ vynucuje serializovaný přístup k objektu
- <span id="page-2-0"></span>● **synchronized** – základní nástroj pro vyloučení v kritické sekci
	- ◾ v Javě se označuje jako monitor
	- ◾ synchronizuje se na explicitně uvedeném objektu (raději **final**) nebo (implicitně) na **this**
	- **Javové monitory nezahrnují podmínky, jsou jednodušší než Hoareho**

[Monitory a synchronizace](#page-2-0) signalizace a suspend [Paralelní vzory](#page-18-0) [Pokročilé vlasnosti Javy](#page-29-0)<br>De Ododo Ododo Dobodo Ododo Ododo Ododo Ododoo Odododoo Ododoo Pokročilé vlasnosti Javy

#### **synchronized** a monitory

```
1 import net.jcip.annotations.ThreadSafe;
 @ThreadSafe
3 public class PrikladSynchronized {
     Integer cislo;
5 public PrikladSynchronized() {
         this.cislo = 0;
7 }
     public PrikladSynchronized(Integer cislo) {
9 this.cislo = cislo;
      }
11 void pricti(int i) {
         synchronized (this) {
13 cislo += i;
         }
15 }
     synchronized int kolikJeCislo() {
17 return cislo;
      }
19 }
```
#### **synchronized** a monitory

• Java monitor pattern

```
1 import net.jcip.annotations.GuardedBy;
  // http://www.javaconcurrencyinpractice.com/jcip-annotations.jar
3
  public class MonitorPattern {
5 private final Object zamek = new Object();
      @GuardedBy("zamek") Object mujObject;
7
     void metoda() {
9 synchronized (zamek) {
             // manipulace s objektem mujObject;
11 }
      }
13 }
```
 $000000$ 

[Monitory a synchronizace](#page-2-0) suspend [Paralelní vzory](#page-18-0) [Pokročilé vlasnosti Javy](#page-29-0)<br>Nerodeno Paralelní vzory Pokročilé vlasnosti Javy<br>Nerodeno Paralelní vzory Pokročilé vlasnosti Javy Pokročilé vlasnosti Javy Pokročilé vlasnosti Ja

# Sychronized Collections

● Přímo synchronizované kolekce:

**Vector**, **Hashtable**

• Synchronizované obaly:

**Collection.synchronizedX** factory metody

- Tyto kolekce jsou thread-safe, ale poněkud zákeřné
	- může být potřeba chránit pomocí zámků složené akce
		- ◆ iterace
		- ◆ navigace (procházení prvků v nějakém pořadí)
		- ◆ podmíněné operace, např. vlož-pokud-chybí (put-if-absent)

```
1 import java.util.Vector;
3 public class PodlaKolekce {
     public static Object dejPosledni(Vector v) {
\vert int posledni = v.size() - 1;
         return v.get(posledni);
7 }
9 public static void smazPosledni(Vector v) {
         int posledni = v.size() - 1;11 v.remove(posledni);
      }
13 }
```
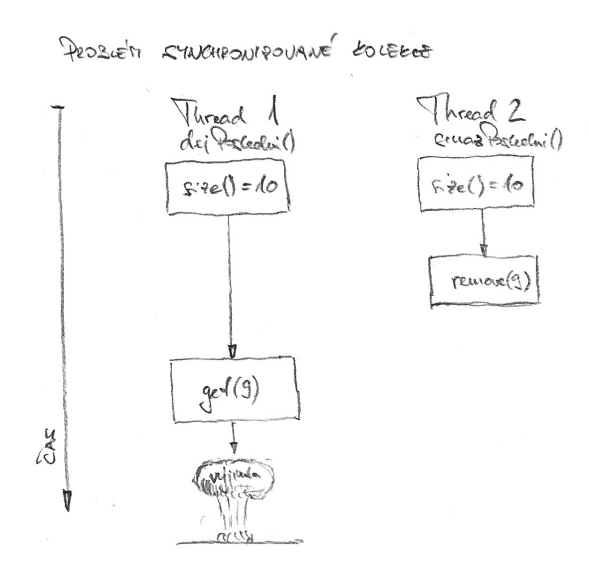

**[Monitory a synchronizace](#page-2-0)** [Signalizace a suspend](#page-10-0) [Paralelní vzory](#page-18-0) [Pokročilé vlasnosti Javy](#page-29-0)<br>
Paralelní vzory Pokročilé vlasnosti Javy<br>
OOOOOO → Pokročilé vlasnosti Javy

00000000000000000

- Výše uvedené chování nemůže poškodit vector v ⇒ thread-safe
- Chování ale bude zmatečné
	- ◾ mezi získání indexu poslední položky a **get()** ev. **remove()** se může vloudit jiný **remove()** Ô⇒ vyhazování výjimky **ArrayOutOfBoundException**
- Lze ošetřit klientským zamykáním, pokud známe objekt, na němž se v sychronizované kolekci dělá monitor

```
1 import java.util.Vector;
3 public class RucneSyncnutaKolekce {
      public static Object dejPosledni(Vector v) {
5 synchronized (v) {
               int posledni = v.size() - 1;7 return v.get(posledni);
           }
9 }
11 public static void smazPosledni(Vector v) {
          synchronized (v) {
\begin{array}{c|c|c|c|c|c} \hline \text{13} & \text{11} & \text{12} & \text{13} \end{array}v.remove(posledni);
15 }
      }
17
  }
```
0000000

0000000000000000

## Signalizace mezi objekty

- Definováno pro každý Object
- Musí být vlastníkem monitoru pro daný Objekt
	- ◾ **synchronized** sekce
- Metoda **wait()**
	- usnutí do doby notifikace
	- ◾ při usnutí se vlákno vzdá monitoru
	- ◾ po probuzení čeká, než monitor může opět získat
- Metoda **notify()**
	- notifikace jednoho z čekajících
	- ◾ pokud je čekajících více, vybere se jeden (libovolně dle implementace)
	- vybuzené vlákno pokračuje až poté, co se notifikující vlákno vzdá monitoru
- <span id="page-10-0"></span>● Metoda **notifyAll()**
	- notifikace všech vláken čekajících na daném objektu

[Monitory a synchronizace](#page-2-0) **[Signalizace a suspend](#page-10-0)** [Paralelní vzory](#page-18-0) [Pokročilé vlasnosti Javy](#page-29-0)<br>Prodoco protocom **Paralel v a struktura Paralel** Pokročilé vlasnosti Javy

#### Signalizace mezi objekty

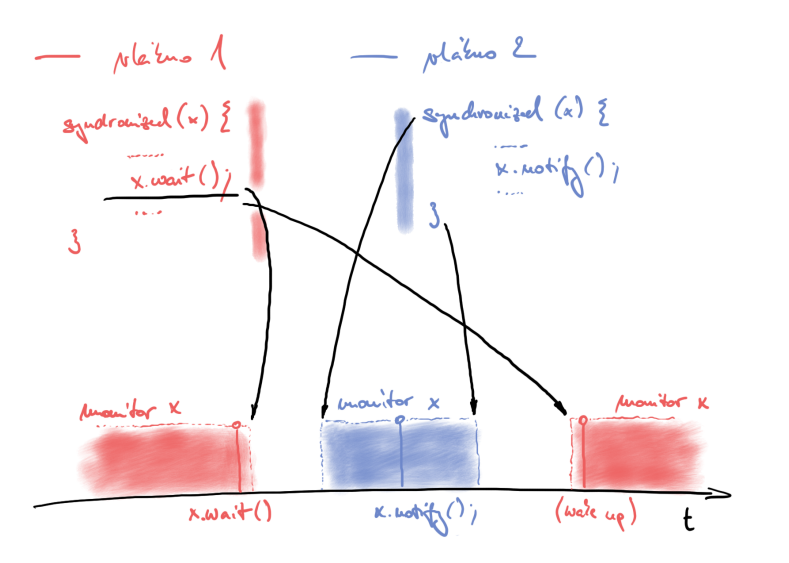

[Monitory a synchronizace](#page-2-0) **[Signalizace a suspend](#page-10-0)** [Paralelní vzory](#page-18-0) [Pokročilé vlasnosti Javy](#page-29-0)<br>Prodoco protocom Paralelní vzory Pokročilé vlasnosti Javy<br>Pokročilé vlasnosti Paralelní v protocom Pokročilé vlasnosti Pokročilé vla

- Metody **Thread.suspend()** a **Thread.resume** jsou inherentně nebezpečné – deadlocky
- Emulace pomocí **wait()** a **notify()**

[Monitory a synchronizace](#page-2-0) **[Signalizace a suspend](#page-10-0)** [Paralelní vzory](#page-18-0) [Pokročilé vlasnosti Javy](#page-29-0)<br>Prodoco procesor **Paralel v pocesorum Paralel** Paralelní vzory Pokročilé vlasnosti Javy

```
import static java.lang.Thread.sleep;
2
 public class PrikladSuspendu {
    4 static class MojeVlakno extends Thread {
        private volatile boolean ukonciSe = false;
6 private volatile boolean spi = false;
8 public void run() {
           while (!ukonciSe) {
10 System.out.println("...makam...");
              try {
12 sleep(500);
                 synchronized (this) {
14 while (spi) {
                        wait();
16 }
                  }
18 } catch (InterruptedException e) {
                 System.out.println("Necekane probuzeni!");
20 }
           }
22 System.out.println("...domakal jsem...");
        }
```
[Monitory a synchronizace](#page-2-0) **[Signalizace a suspend](#page-10-0)** [Paralelní vzory](#page-18-0) [Pokročilé vlasnosti Javy](#page-29-0)<br>Prodoco procesové podpode pokročilé vlasnosti Paralelní vzory Pokročilé vlasnosti Javy

```
1 public void skonci() {
           ukonciSe = true;
3 }
5 public void usni() {
           spi = true;
7 }
9 public void vzbudSe() {
           spi = false;
11 synchronized (this) {
              this.notify();
13 }
        }
15 }
```
[Monitory a synchronizace](#page-2-0) **[Signalizace a suspend](#page-10-0)** [Paralelní vzory](#page-18-0) [Pokročilé vlasnosti Javy](#page-29-0)<br>Prodoco protocom Paralelní vzory Pokročilé vlasnosti Javy<br>Pokročilé vlasnosti Paralelní v pokročilé vlasnosti Pokročilé vlasnosti Po

## Suspendování vláken

- Ztracené zprávy
	- ◾ **o.wait()** a **o.notify()** resp. **o.notifyAll** nemají mechanismus zdržení notifikace
	- ◾ pokud vlákno usne na **o.wait()** později, než mělo být notikováno přes **o.notify**, nikdy se nevzbudí
	- Ô⇒ deadlock
- Problém při signalizaci s podmínkami
	- odpovídá Hoareho monitorům
	- ◾ vlákno usne do doby, než je splněna podmínka
	- v době vzbuzení je garantováno, že je podmínka pořád splněna
	- implementace Hoarových monitorů pro Javu: **<http://www.engr.mun.ca/%7Etheo/Misc/monitors/monitors.html> [http:](http://www.javaworld.com/javaworld/jw-10-2007/jw-10-monitors.html)**

**[//www.javaworld.com/javaworld/jw-10-2007/jw-10-monitors.html](http://www.javaworld.com/javaworld/jw-10-2007/jw-10-monitors.html)**

[Monitory a synchronizace](#page-2-0) **[Signalizace a suspend](#page-10-0)** [Paralelní vzory](#page-18-0) [Pokročilé vlasnosti Javy](#page-29-0)<br>
Paralelní vzory Pokročilé vlasnosti Javy<br>
Pokročilé vlasnosti Javy **Pokročilé vlasnosti Javy** 

#### Suspendování vláken

● Podmíněná signalizace

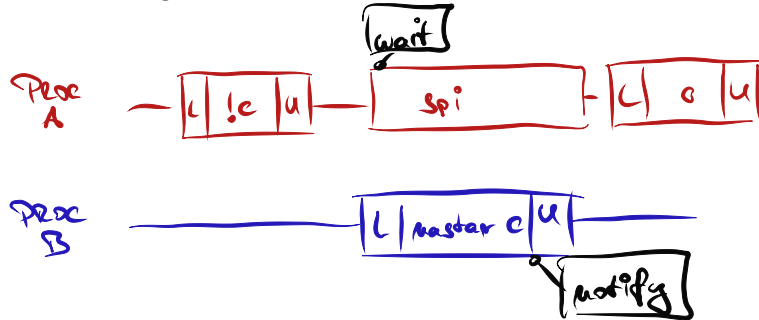

[Monitory a synchronizace](#page-2-0) **[Signalizace a suspend](#page-10-0)** [Paralelní vzory](#page-18-0) [Pokročilé vlasnosti Javy](#page-29-0)<br>Prodoco protocom Paralelní vzory Pokročilé vlasnosti Javy<br>Pokročilé vlasnosti Paralelní v pokročilé vlasnosti Pokročilé vlasnosti Po

```
// podmineny predikat musi byt chraneny zamkem
         2 synchronized (lock) {
             while (!conditionPredicate)
                 4 lock.wait();
             // nyni je objekt v pozadovanem stavu
6 }
```
- Pravidla pro signalizaci s podmínkami
	- 1. zformulovat a ověřit podmínku před voláním **wait()**
	- 2. **wait()** bežet ve smyčce, kontrolovat po vzbuzení
		- ◆ probuzení z **wait()** mohlo nastat z jiného důvodu
	- 3. zajistit, aby proměnné v podmínce byly chráněny tím zámkem, který se používá v monitoru
	- 4. držet zámek v době volání **wait()**, **notify()**, **notifyAll()**
- Potřeba zajistit, aby při **změně** podmínky vždy někdo zasignalizoval
- Signál se může ztratit, pokud bychom se vzdali mezi dalším testem monitoru

[Monitory a synchronizace](#page-2-0) [Signalizace a suspend](#page-10-0) **[Paralelní vzory](#page-18-0) Po**kročilé vlasnosti Javy<br>Prodobodní vzdrová procesová procesová procesová procesová procesová procesová procesová procesová procesová p<br>Prodobodní procesová

- <span id="page-18-0"></span>• Třídy Queue a BlockingQueue
	- metody:
		- ◆ **offer()** přidává na konec fronty (blokuje se v případě BlockingQueue a zaplnění kapacity)
		- ◆ nepoužívat **add()** pro fronty s omezenou kapacitou
		- ◆ **peek()** vrátí prvek ze začátku fronty, ale neodstraní ho z fronty
		- ◆ **poll()** vrátí prvek ze začátku fronty, **null** pokud je fronta prázdná
		- ◆ **remove()** vrátí prvek ze začátku fronty, výjimka NoSuchElementException pokud je fronta prázdná
		- ◆ **take()** vrátí prvek ze začátku blokující fronty, nebo se zablokuje, dokud je fronta prázdná
	- $\blacksquare$  typy
		- $\bullet$  ConcurrentLinkedOueue neblokující, FIFO, efektivní wait-free algoritmus, nesmí obsahovat **null**
		- ◆ PriorityQueue podpora priority (přirozené uspořádání, **public interface Comparable<T>**)
		- ◆ LinkedBlockingQueue blokující obdoba ConcurrentLinkedQueue
		- ◆ PriorityBlockingQueue blokující obdoba PriorityQueue
		- ◆ SynchronousQueue synchronní blokující fronta (**offer()** se zablokuje až do odpovídajícího **take()**)

```
import java.util.*;
 2 import java.util.concurrent.*;
4 public class Fronty {
     public class NeblokujiciFronty {
6 Queue clq = new ConcurrentLinkedQueue();
         Queue pq = new PriorityQueue(50);
8 Queue q = new SynchronousQueue();
10 }
12 public class BlokujiciFronty {
         BlockingQueue bclq = new LinkedBlockingQueue(30);
14 BlockingQueue bpq = new PriorityBlockingQueue();
16 void pouziti() {
             bclq.offer(new Object());
18 Object o = bclg.peek();
             o = bclq.poll();
20 try {
                o = bclq.take();
22 } catch (InterruptedException e) {
                e.printStackTrace();
24 }
         }
26 }
28 }
```
- Vzor producent-konzument
	- ◾ producenti přidávají práci do fronty (**offer()**)
	- ◾ konzumenti přidávají práci do fronty (**take()**)
	- zvláště zajímavé se thread pools

```
import java.util.concurrent.*;
2
  public class ProducentKonzument extends Thread {
4 public class Task {
      }
6 BlockingQueue<Task> bclq = new LinkedBlockingQueue<Task>();
8 public void run() {
         Thread producent = new Thread() {
10 public void run() {
                 bclq.offer(new Task());
12 }
         };
14
         Thread konzument = new Thread() {
16 public void run() {
                 try {
\begin{array}{rcl} \text{18} \end{array} Task t = bclq.take();
                 } catch (InterruptedException e) {
20 System.out.println("Necekane probuzeni!");
                 }
22 }
         };
24
         producent.start();
26 konzument.start();
      }
28 }
```
0000000000000000

## Vzor kradení práce

#### ● Deque a BlockingDeque

- umožňují vybírat prvky ze začátku i z konce fronty
- normální konzumenti vybírají prvky ze začátku fronty
- vlákna, která se "nudí" mohou převzít práci z konce fronty
- např. udržování fronty per vlákno, "nudící se" vlákna mohou koukat do cizích front
- ◾ vhodné např. pro situace, kdy si vlákno generuje další práci samo pro sebe (webový crawler)

## Vzor kradení práce

```
import java.util.concurrent.*;
2
  public class KradeniPrace {
4 public class Task {
      }
6 BlockingDeque<Task> deque = new LinkedBlockingDeque<Task>(20);
8 public void run() {
         Thread producent = new Thread() {
10 public void run() { deque.offer(new Task()); }
         };
12
         Thread konzument1 = new Thread() {
14 public void run() {
                try {
16 Task t = deque.take();
                  } catch (InterruptedException e) {
18 }
             }
20 };
22 Thread konzument2 = new Thread() {
            public void run() { Task t = deque.pollLast(); }
24 };
26 producent.start(); konzument1.start(); konzument2.start();
      }
28 }
```
## Další synchronizační prvky

- semafory
	- $\blacksquare$  počáteční kapacita N "permitů"
	- acquire() získá "permit", eventuálně se zablokuje, pokud permity došly
	- ◾ **release()** vrátí permit

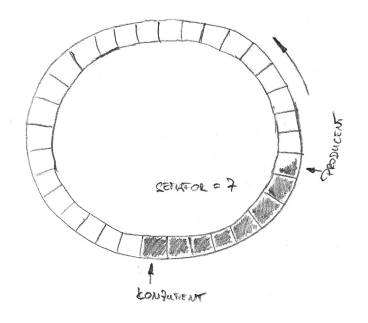

## Další synchronizační prvky

- $\bullet$  závlačka CountDownLatch
	- speciální typ semaforu, z jehož kapacity lze jen odečítat
	- ◾ **await()** čeká, až hodnota klesne na 0
	- např. čekání na až doběhne n nějakých událostí

```
import java.util.concurrent.CountDownLatch;
2
  public class Zavlacka extends Thread {
4 static final int POCET_UDALOSTI = 10;
     CountDownLatch cdl = new CountDownLatch(POCET_UDALOSTI);
6 public void run() {
         Thread ridici = new Thread(){
8 public void run() {
                for (int i = 0; i < POCET UDALOSTI; i++) {
10 cdl.countDown();
                }
12 }
         };
```
## Další synchronizační prvky

 $\bullet$  závlačka – CountDownLatch

```
14 Thread cekaci = new Thread() {
           public void run() {
16 try {
                  System.out.println("Musim pockat na "
18 + POCET_UDALOSTI + " udalosti");
                  cdl.await();
20 System.out.println("Ted teprv muzu bezet.");
               } catch (InterruptedException e) {
22 System.out.println("Neocekavane vzbuzeni!");
               }
24 }
        };
26 cekaci.start(); ridici.start();
     }
28
     public static void main(String[] args) {
30 new Zavlacka().start();
     }
32 }
```
## Další synchronizační prvky

- FutureTask
	- podrobně si koncept probereme u Futures a ThreadPoolExecutors
	- je implementována pomocí Callable
		- ◆ obdoba Runnable, akorát umožňuje vracet hodnotu
	- metoda get () umožňuje čekat, než je k dispozici návratová hodnota

0000000000000000

## Další synchronizační prvky

- bariéry
	- ◾ umožňuje více vláknům se se jít v jednom místě
	- $\blacksquare$  např. pro iterativní výpočty, kde jedna iterace může být rozdělena na n paralelních a další iterace je závislá na výsledku předchozí iterace
	- zatímco závlačky jsou určeny k čekání na události, bariéry jsou určeny k čekání na jiná vlákna
	- ◾ CyclicBarrier bariéra pro opakované setkávání se konstantního počtu vláken
	- ◾ pokud se nějaké vlákno vzbudí během **await()** metody, považuje se bariéra za prolomenou a všichni ostatní čekající dostanou BrokenBarrierException
- Exchanger
	- ◾ výměna dat během bariéry
	- ◾ ekvivalent konceptu rendezvous v Adě

[Monitory a synchronizace](#page-2-0) [Signalizace a suspend](#page-10-0) [Paralelní vzory](#page-18-0) **[Pokročilé vlasnosti Javy](#page-29-0)**<br>Prodoco **Paralelní vzdecké politice vlasti Paralelní vzory Pokročilé vlasnosti Javy** 

## Atomické typy

- čekání na **synchronized** monitor vede na přeplánování vlákna
- atomické proměnné to zvládnou bez přepínání kontextu
	- ◾ vyšší výkon pro nízkou až střední míru soutěžení o zámek (lock contention)
	- tzv. wait-free synchronizace

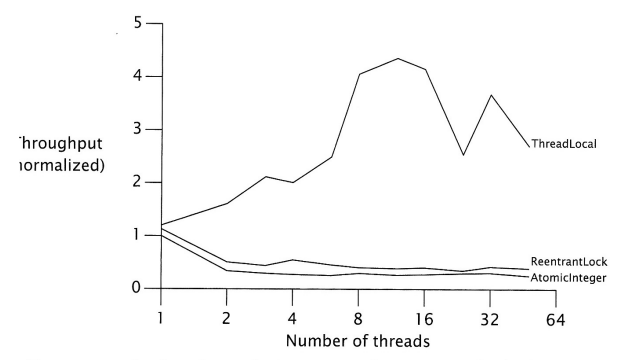

<span id="page-29-0"></span>FIGURE 15.1. Lock and AtomicInteger performance under high contention.

[Monitory a synchronizace](#page-2-0) [Signalizace a suspend](#page-10-0) [Paralelní vzory](#page-18-0) **[Pokročilé vlasnosti Javy](#page-29-0)**<br>Prodoco **Paralelní vzdecké politice vlasti Paralelní vzory Pokročilé vlasnosti Javy** 

31/49

## Atomické typy

- čekání na **synchronized** monitor vede na přeplánování vlákna
- atomické proměnné to zvládnou bez přepínání kontextu
	- ◾ vyšší výkon pro nízkou až střední míru soutěžení o zámek (lock contention)
	- tzv. wait-free synchronizace

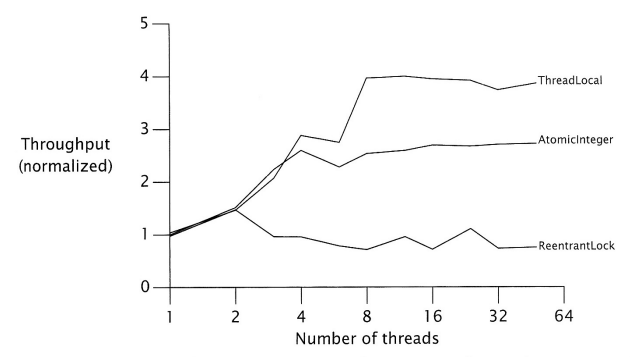

FIGURE 15.2. Lock and AtomicInteger performance under moderate contention.

[Monitory a synchronizace](#page-2-0) [Signalizace a suspend](#page-10-0) [Paralelní vzory](#page-18-0) **[Pokročilé vlasnosti Javy](#page-29-0)**<br>1980 – Pokročilé vlasnosti Paralelní vzory Pokročilé vlasnosti Pokročilé vlasnosti Javy<br>1980 – Pokročilé vlasnosti Polonicov Pokroči

## Atomické typy

#### $\bullet$  podpora v HW

- compare-and-swap (CAS)
	- $\leftarrow$  CAS(x, y)
	- ◆ funkce: porovnej obsah paměti s x a pokud je identický, nahraď jej za y
	- ◆ návratová hodnota: úspěch změny (buď jako **boolean** nebo jako hodnota, kterou má paměť před provedením instrukce)
	- ◆ podpora: IA-32, Sparc
- double compare-and-swap (DCAS/CAS2)
	- ◆ funkce: výměna hodnot na dvou místech v paměti na základě původních hodnot
	- ◆ jednoduchá implementace atomické Deque
	- ◆ lze emulovat pomocí CAS → (pomalá) podpora u Motorol 68k
- double-wide compare-and-swap
	- ◆ funkce: výměna hodnot na dvou přilehlých místech v paměti
	- ◆ podpora: **CMPXCHG8B** a **CMPXCHG16B** na novějších x86
- Single compare, double swap
	- ◆ funkce: výměna hodnot na dvou místech v paměti v závislosti na jedné původní hodnotě
	- ◆ podpora: **cmp8xchg16** u Ithania

## Atomické typy

#### $\bullet$  podpora v HW

- *load-link/store-conditional* (LL/SC)
	- ◆ funkce: (1) LL načte hodnotu paměti, (2) SC ji změní pouze pokud se původní hodnota od operace LL nezměnila, jinak selže
	- ◆ silnější než CAS řeší i problém ABA
	- ◆ podpora: **ldl\_l/stl\_c** a **ldq\_l/stq\_c** (Alpha), **lwarx/stwcx** (PowerPC), **ll/sc** (MIPS), **ldrex/strex** (ARM version 6 avyšší)
- $•$  fetch-and-add
	- ◆ funkce: atomická inkrementace obsahu paměti
	- ◆ návratová hodnota: původní hodnota paměti
	- ◆ podpora: x86 od 8086 (**ADD** s prvním operandem specifikujícím místo v paměti, nicméně nevrací původní hodnotu – s LOCK prefixem atomické i u více procesorů), XADD od 486 vrací původní hodnotu

[Monitory a synchronizace](#page-2-0) [Signalizace a suspend](#page-10-0) [Paralelní vzory](#page-18-0) **[Pokročilé vlasnosti Javy](#page-29-0)**<br>Prodoco **Paralelní vzdecké politice vlasti Paralelní vzory Pokročilé vlasnosti Javy** 

## Atomické typy

- **AtomicX** z **java.util.concurrent**
	- ◾ **AtomicBoolean**, **AtomicInteger**, **AtomicLong**, **AtomicReference**
- Zajištěné atomické aktualizace
- Podpora od Java 5.0
- HW optimalizace
	- CAS instrukce (IA-32, Sparc)
	- podpora v JVM od 5.0

 $4010Q$ 34/49 000000

[Monitory a synchronizace](#page-2-0) [Signalizace a suspend](#page-10-0) [Paralelní vzory](#page-18-0) **[Pokročilé vlasnosti Javy](#page-29-0)**<br>Prodoco **Paralel Valorizace Andre Paralel vzory Polorizace Pokročilé vlasnosti Javy** 

# Využítí atomických typů

- Návrh algoritmu
	- ◾ buď vyžaduje pouze jednu atomickou změnu
	- ◾ nebo z první změny musí být odvoditelné ostatní a musí je být schopen dokončit "kdokoli"
- Kolekce
	- ConcurrentLinkedOueue
	- WaitFreeReadOueue **[http://www.rtsj.org/specjavadoc/javax/realtime/](http://www.rtsj.org/specjavadoc/javax/realtime/WaitFreeReadQueue.html) [WaitFreeReadQueue.html](http://www.rtsj.org/specjavadoc/javax/realtime/WaitFreeReadQueue.html)**
	- ◾ WaitFreeWriteQueue **[http://www.rtsj.org/specjavadoc/javax/realtime/](http://www.rtsj.org/specjavadoc/javax/realtime/WaitFreeWriteQueue.html) [WaitFreeWriteQueue.html](http://www.rtsj.org/specjavadoc/javax/realtime/WaitFreeWriteQueue.html)**

[Monitory a synchronizace](#page-2-0) [Signalizace a suspend](#page-10-0) [Paralelní vzory](#page-18-0) **[Pokročilé vlasnosti Javy](#page-29-0)**<br>Prodoco pokročilé vlasnosti Paralelní vzory Pokročilé vlasnosti Javy<br>Pokročilé vlasnosti Paralelní pokročilé vlasnosti Pokročilé vla

#### Neblokující seznam: Michael-Scott, 1996

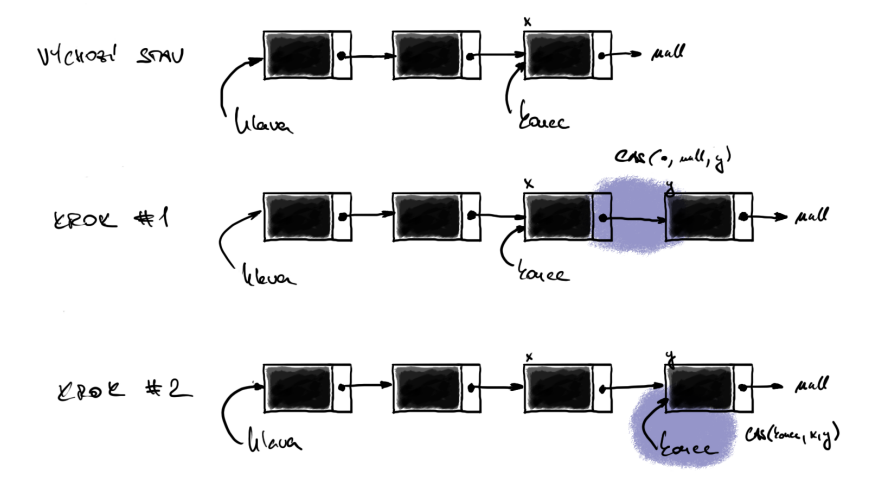

[Monitory a synchronizace](#page-2-0) [Signalizace a suspend](#page-10-0) [Paralelní vzory](#page-18-0) **[Pokročilé vlasnosti Javy](#page-29-0)**<br>Prodoco pokročilé vlasnosti Paralelní vzory Pokročilé vlasnosti Javy<br>Pokročilé vlasnosti Paralelní pokročilé vlasnosti Pokročilé vla

## Neblokující seznam: Michael-Scott, 1996

```
import java.util.concurrent.atomic.AtomicReference;
  2 // dle http://www.javaconcurrencyinpractice.com/listings/LinkedQueue.java
  4 public class AtomickySeznam<E> {
      private static class Node<E> {
6 final E polozka;
          final AtomicReference<AtomickySeznam.Node<E>> next;
8
         public Node(E polozka, AtomickySeznam.Node<E> next) {
10 this.polozka = polozka;
             this.next = new
12 AtomicReference<AtomickySeznam.Node<E>>(next);
          }
14 }
16 private final AtomickySeznam.Node<E> dummy =
             new AtomickySeznam.Node<E>(null, null);
18 private final AtomicReference<AtomickySeznam.Node<E>> hlava
             = new AtomicReference<AtomickySeznam.Node<E>>(dummy);
20 private final AtomicReference<Node<E>> konec
             = new AtomicReference<AtomickySeznam.Node<E>>(dummy);
```
[Monitory a synchronizace](#page-2-0) [Signalizace a suspend](#page-10-0) [Paralelní vzory](#page-18-0) **[Pokročilé vlasnosti Javy](#page-29-0)**<br>Prodoco pokročilé vlasnosti Paralelní vzory Pokročilé vlasnosti Javy<br>Pokročilé vlasnosti Paralelní pokročilé vlasnosti Pokročilé vla

## Neblokující seznam: Michael-Scott, 1996

```
22
     public boolean put(E polozka) {
24 AtomickySeznam.Node<E> newNode =
               new AtomickySeznam.Node<E>(polozka, null);
26 while (true) {
           AtomickySeznam.Node<E> curkonec = konec.get();
28 AtomickySeznam.Node<E> konecNext = curkonec.next.get();
           if (curkonec == konec.get()) {
30 if (konecNext != null) {
                  // dokoncime rozpracovany stav - posuneme konec
32 konec.compareAndSet(curkonec, konecNext);
               } else {
34 // pokusime se vlozit
                  if (curkonec.next.compareAndSet(null, newNode)) {
36 // pri uspechu se pokusime posunout konec
                     konec.compareAndSet(curkonec, newNode);
38 return true;
                  }
40 }
            }
42 }
     }
44
  }
```
[Monitory a synchronizace](#page-2-0) [Signalizace a suspend](#page-10-0) [Paralelní vzory](#page-18-0) **[Pokročilé vlasnosti Javy](#page-29-0)**<br>Prodoco **Paralel Valorizace Andre Paralel vzory Pocococo Pococococo**cococococo

## Problém ABA

- Problém, jak detekovat změnu  $A \rightarrow B \rightarrow A$ 
	- podpora HW: LL/SC
	- "verzování": počítadlo změn
- AtomicStampedReference
	- odkaz + **int** počítadlo změn
- AtomicMarkedReference
	- ◾ odkaz + **boolean** indikátor
	- některé algoritmy používají indikátor k označení uzlu v seznamu jako smazaného

 $40100$ 39/49

## Concurrent Collections

- optimalizace kolekcí na výkon při paralelních přístupech
- CopyOnWriteArrayList, CopyOnWriteArraySet
	- ◾ optimalizované pro režim čti-často-měň-zřídka
	- CopyOnWriteArraySet obdoba HashSet
	- CopyOnWriteArrayList obdoba ArrayList, na rozdíl od Vector poskytuje složené operace
	- iterace poskytuje pohled na objekt v době konstrukce iterátoru

```
1 import java.util.concurrent.*;
3 public class CoW {
     CopyOnWriteArraySet cowAS = new CopyOnWriteArraySet();
5 CopyOnWriteArrayList cowAL = new CopyOnWriteArrayList();
     public void narabaj() {
7 cowAS.addAll(kolekce);
         cowAS.contains(o);
9 cowAS.clear();
11 cowAL.addAllAbsent(kolekce);
         cowAL.addIfAbsent(o);
13 cowAL.retainAll(kolekce);
      }
15 }
```
[Monitory a synchronizace](#page-2-0) **[Signalizace a suspend](#page-10-0) [Paralelní vzory](#page-18-0) [Pokročilé vlasnosti Javy](#page-29-0)**<br>2000000 Pokročil**é vlasnosti Javy** Processor DOODOOD POCOODO POCOODO POCOODO POCOODO POCOODODO POCOODODO POCOODO 000000

0000000000000000

## Concurrent Collections

#### • ConcurrentHashMap

- ◾ kolekce optimalizovaná na vyhledávání prvků
- mnohem lepší výkon v porovnání se synchronizedMap a Hashtable

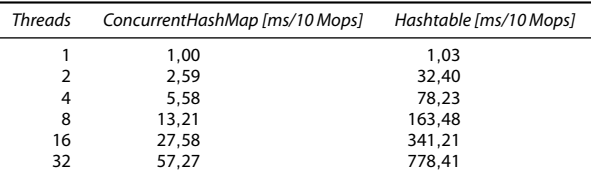

**<https://www.ibm.com/developerworks/java/library/j-jtp07233/index.html>**

- ◾ úspěšná operace **get()** obvykle proběhne bez zamykání
- na iteraci se nezamyká celá kolekce
- mírně relaxovaná sémantika
	- ◆ při získávání prvků je možné najít i prvek, jehož vkládání ještě není dokončeno (nikdy však nesmysl)
	- ◆ iterátor může ale nemusí reflektovat změny od té doby, co byl vytvořen
	- ◆ synchronizedMap a Hashtable lze nahradit tam, kde se nespoléhá na zamykání celé tabulky

[Monitory a synchronizace](#page-2-0) signalizace a suspend [Paralelní vzory](#page-18-0) **[Pokročilé vlasnosti Javy](#page-29-0)**<br>Prodocolo Paralelní vzory Polonom Paralelní vzory Pokročil**é vlasnosti Javy**<br>Polonocolo Paralelní polonom Polonom Polonom Polonom Po

#### Concurrent Collections

#### • ConcurrentHashMap

```
1 import java.util.concurrent.ConcurrentHashMap;
3 public class CHT {
     ConcurrentHashMap cht = new ConcurrentHashMap(10);
5
     public void narabaj() {
7 cht.put(klic, objekt);
         cht.putAll(mapa);
9 cht.putIfAbsent(klic, objekt);
         cht.containsKey(klic);
11 cht.containsValue(objekt); // take contains()
         cht.entrySet();
13 cht.keySet();
         cht.values();
15 cht.clear();
      }
17 }
```
[Monitory a synchronizace](#page-2-0) [Signalizace a suspend](#page-10-0) [Paralelní vzory](#page-18-0) **[Pokročilé vlasnosti Javy](#page-29-0)**<br>Prodocologico Paralelní v Pologologico Paralelní vzory Pokročil**é vlasnosti Javy**<br>Podocologico Pologologico Pologologico Pologologol

## Explicitní zamykání

- potřeba jemnějšího zamykání
	- ◾ zvýšení výkonu např. paralelizace read-only přístupů
- potřeba rozšířené funkcionality
- ReentrantLock
	- ◾ ekvivalent **synchronized**, pouze explicitní
	- rozšířené schopnosti (např. gettery)
	- nezapomenou správně odemknout

```
1 import java.util.concurrent.locks.ReentrantLock;
3 public class RELock {
     public static void main(String[] args) {
5 ReentrantLock relock = new ReentrantLock();
         relock.lock();
7 try {
             Thread.sleep(1000);
9 // kod
           } catch (InterruptedException e) {
11 } finally {
             relock.unlock();
13 }
     }
15 }
```
000000

[Monitory a synchronizace](#page-2-0) [Signalizace a suspend](#page-10-0) [Paralelní vzory](#page-18-0) **[Pokročilé vlasnosti Javy](#page-29-0)**<br>Prodocolo Paralelní vzdená Paralelní vzory Pokročilé vlasnosti Javy<br>Pokročilé vlasnosti Paralelní pokročilé vlasnosti Pokročilé vlas

## Explicitní zamykání

- **ReentrantReadWriteLock** 
	- ◾ paralelizace na čtení, exkluzivní přístup na zápis
	- reentrantní zámek jak pro čtení, tak pro zápis
	- politiky: writer preference | fair specifikací v konstruktoru
	- downgrade zámku: získání read zámku před uvolněním write zámku
	- neumožňuje upgrade zámku
	- instrumentace pro monitoring (informace o držení zámků) nikoli pro synchronizaci!
- možno si naimplementovat vlastní zámky, např. RW zámek s podporou upgrade
	- ◾ **[http://www.jtoolkit.org/articles/](http://www.jtoolkit.org/articles/ReentrantReadWriteLock-upgrading.html) [ReentrantReadWriteLock-upgrading.html](http://www.jtoolkit.org/articles/ReentrantReadWriteLock-upgrading.html)**
	- upgrade je nevýhodný z pohledu výkonu

[Monitory a synchronizace](#page-2-0) [Signalizace a suspend](#page-10-0) [Paralelní vzory](#page-18-0) **[Pokročilé vlasnosti Javy](#page-29-0)**<br>Prodocolo Paralelní vzdelo Paralelní vzory Pokročilé vlasnosti Javy<br>Pokročilé vlasnosti Paralelní v pokročilé vlasnosti Pokročilé vl

#### Explicitní zamykání

```
1 import java.util.concurrent.locks.ReentrantReadWriteLock;
3 public class RWLock {
     boolean cacheValid = false;
5 public void pouzijCache() {
         // rwlock s fair politikou
7 ReentrantReadWriteLock rwlock = new ReentrantReadWriteLock(true);
         rwlock.readLock().lock();
9 if (!cacheValid) {
            rwlock.readLock().unlock();
11 rwlock.writeLock().lock();
            if (!cacheValid) { // znovu zkontroluj,
13 // neumime upgrade bez preruseni
                // uloz data do cache
15 cacheValid = true;
            }
17 // rucni downgrade zamku
            rwlock.readLock().lock(); // jeste drzim na zapis
19 rwlock.writeLock().unlock();
         }
21 // pouzij data
         rwlock.readLock().unlock();
23 }
  }
```
[Monitory a synchronizace](#page-2-0) [Signalizace a suspend](#page-10-0) [Paralelní vzory](#page-18-0) **[Pokročilé vlasnosti Javy](#page-29-0)**<br>
Prodoco Pokročilé vlasnosti Javy<br>
Pokročilé vlasnosti Javy Pokročilé vlasnosti Javy Pokročilé vlasnosti Pokročilé vlasnosti Javy Po

## Explicitní zamykání

#### ● Conditions

■ čekání na splnění podmínky

```
interface Condition {
    void await() throws IE;
     boolean await(long time, TimeUnit unit) throws IE;
     long awaitNanos(long nanosTimeout) throws IE;
     void awaitUninterruptibly()
    boolean awaitUntil(Date deadline) throws IE;
     void signal();
    void signalAll();
}
```
## Explicitní zamykání

#### ● Conditions

- ◾ výhody oproti **wait()**/**notify()**
	- ◆ více podmínek per zámek

```
final Lock zamek = new ReentrantLock();
final Condition nePlny = zamek.newCondition();
final Condition nePrazdny = zamek.newCondition();
```
- ◆ absolutní a relativní timeouty
- po návratu se dozvíme, proč jsme se vrátili
- ◆ možnost nepřerušitelného čekání (nereaguje na metodu **interrupt**)
- může se vyskytnout spurious wakeup
	- ◆ je třeba používat idiom ověřování stavu podmínky! :(

### Explicitní zamykání

```
1 import java.util.concurrent.locks.*;
 3 public class OmezenyBuffer {
      Lock lock = new ReentrantLock();
 5 Condition notFull = lock.newCondition();
      Condition notEmpty = lock.newCondition();
 7 Object[] items = new Object[100];
      int putptr, takeptr, count;
9 public void put(Object x) throws InterruptedException {
          lock.lock();
11 try {
             while (count == items.length) notFull.await();
13 items[putptr] = x;
             if (++putptr == items.length) putptr = 0;
15 ++count;
             notEmpty.signal();
17 } finally {
             lock.unlock();
19 }
       }
21 public Object take() throws InterruptedException {
          lock.lock();
23 try {
             while (count == 0) notEmpty.await();
25 Object x = items[takeptr];
             if (++takeptr == items.length) takeptr = 0;
27 --count;
             notFull.signal();
29 return x;
          } finally {
31 lock.unlock();
          }
33 }
   }
```
**<http://www.cs.umd.edu/class/spring2005/cmsc433/lectures/util-concurrent-new.pdf>**

000000

[Monitory a synchronizace](#page-2-0) [Signalizace a suspend](#page-10-0) [Paralelní vzory](#page-18-0) [Pokročilé vlasnosti Javy](#page-29-0)

## Programování v reálném čase

- **<http://www.rtsj.org/>**
- P. Dibble: Real-Time Java Platform Programming **<http://www.sun.com/books/catalog/dibble.xml>**
	- **Interoperability with non-RT code, tradeoffs in real-time development,** and RT issues for the JVM software
	- Garbage collection, non-heap access, physical and "immortal"memory, and constant-time allocation of non-heap memory
	- ◾ Priority scheduling, deadline scheduling, and rate monotonic analysis
	- Closures, asynchronous transfer of control, asynchronous events, and timers